# Data of the Perdigão campaign

Data produced in Perdigão is being collected by the DTU, UPORTO and UCAR.

# **1. Introduction**

The current status was assembled (today) from the information available at [Perdigão](http://data.eol.ucar.edu/master_list/?project=PERDIGAO) Data [Management](http://data.eol.ucar.edu/master_list/?project=PERDIGAO) Web pages at EOL.

Products, reports, mission, etc. not included yet in this document.

The UPORTO Data Archive (UDA) may b[e](https://windsptds.fe.up.pt/thredds/catalog_perdigao.html) accessed using the [THREDDS](https://windsptds.fe.up.pt/thredds/catalog_perdigao.html) Data Server (TDS) by providing the same credentials as in the UCAR ftp site (perdigao / B\*\*\*\*\*!).

WindsP App users ma[y](https://windsp.fe.up.pt/experiments/3/datasets/~2Fthredds~2Fcatalog_perdigao.xml) explore the [UPORTO](https://windsp.fe.up.pt/experiments/3/datasets/~2Fthredds~2Fcatalog_perdigao.xml) Data Archive (UDA) but, when they request access to data or metadata that is in the Data Archive, they have to provide the TDS credentials (at least during the embargoed period of 12 months).

# **2. Data Categories**

For each **Data category** (level 1 of UDA) a table with a line for each **Dataset name** (level 2 of UDA) displays the status of the 3 archives for Perdigão (DTU, UP, UCAR).

The structure with these two levels can be seen in the (new) UPORTO Data Archive proposal[,](https://windsptds.fe.up.pt/thredds/catalog/uda/catalog.html) [using](https://windsptds.fe.up.pt/thredds/catalog/uda/catalog.html) the [THREDDS](https://windsptds.fe.up.pt/thredds/catalog/uda/catalog.html) Data Server (TDS) or using [WindsP.](https://windsp.fe.up.pt/experiments/3/datasets/~2Fthredds~2Fcatalog~2Fuda~2Fcatalog.xml)

Table explanation:

- $\checkmark$  available at the (MASTER) archive (uploaded/maintained by producer)
- $\checkmark$  available at the (SLAVE) archive (mirrored from MASTER)
- $x$  NOT available at the archive yet

### **Ancillary**

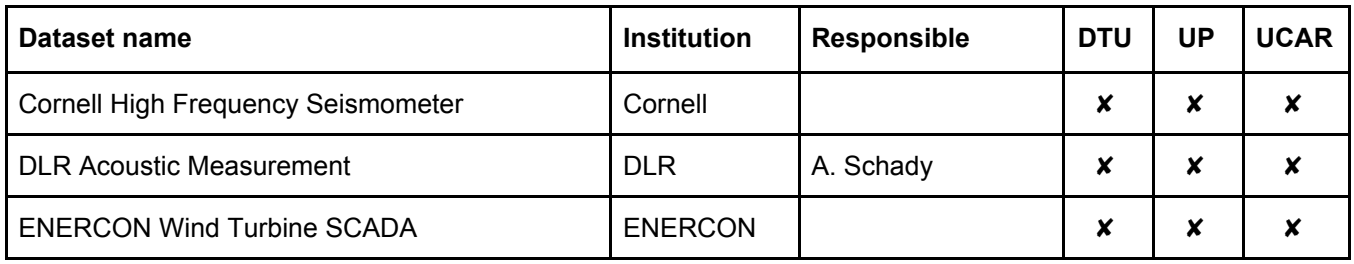

#### **Flux**

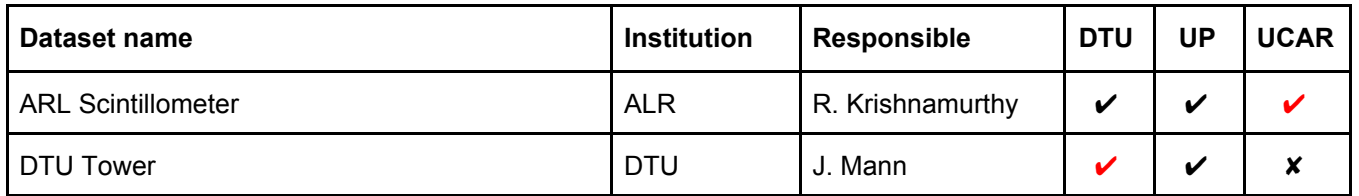

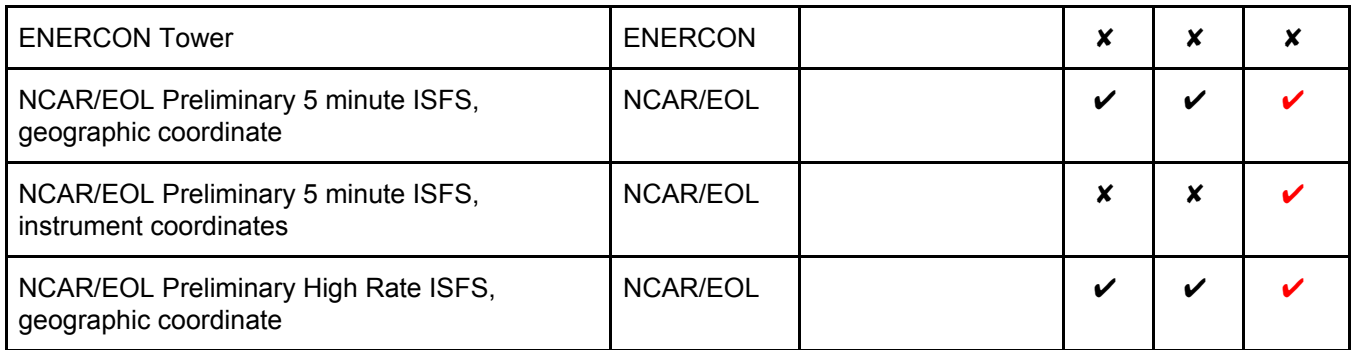

# **Land Based**

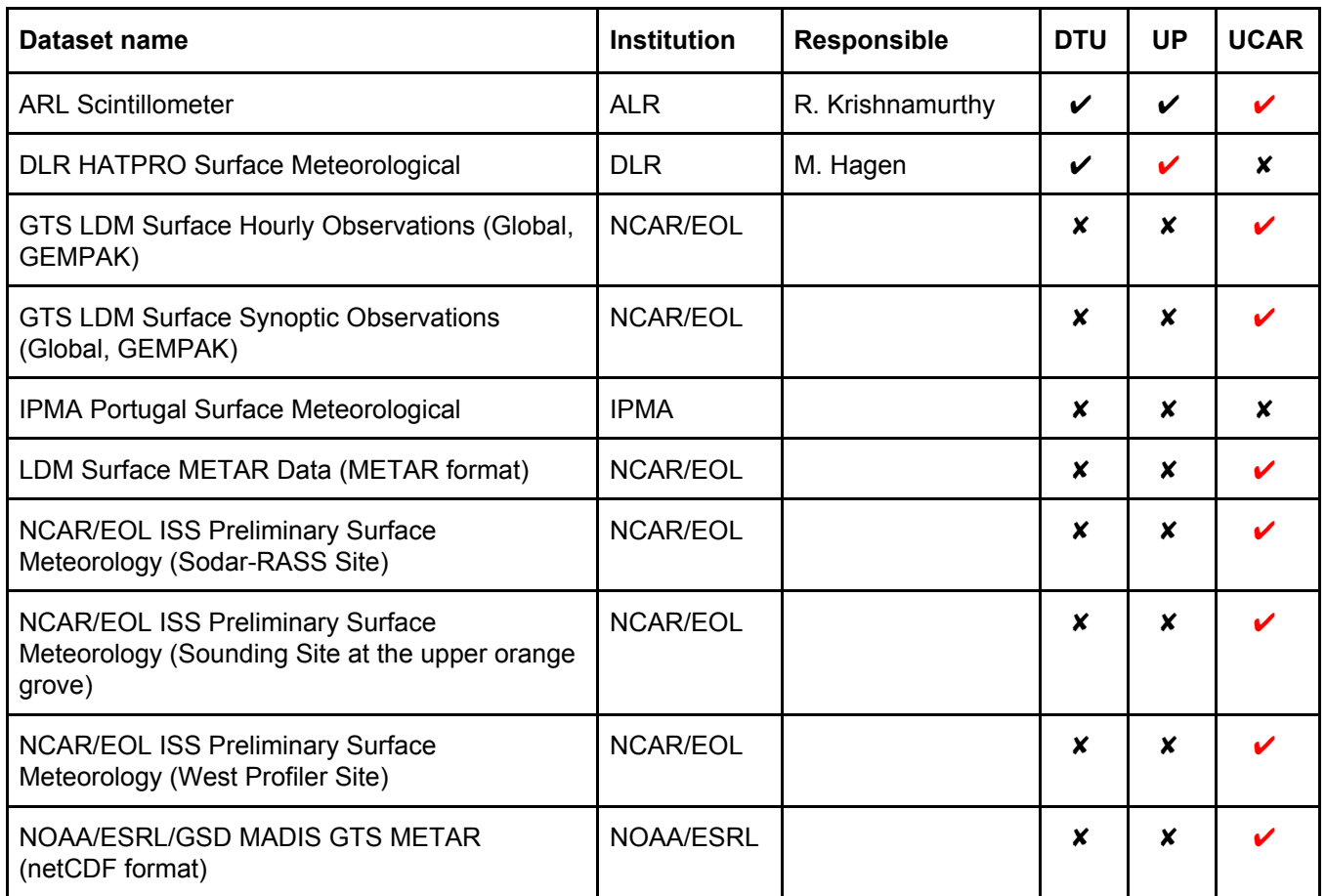

# **Land Characterization**

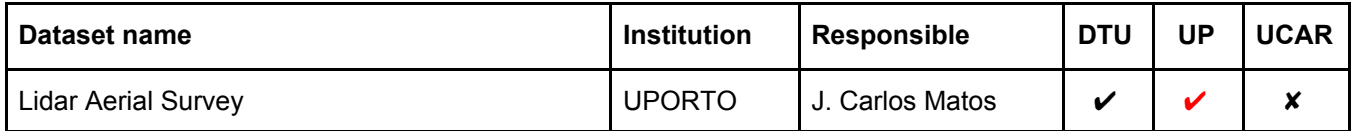

# **Lightning**

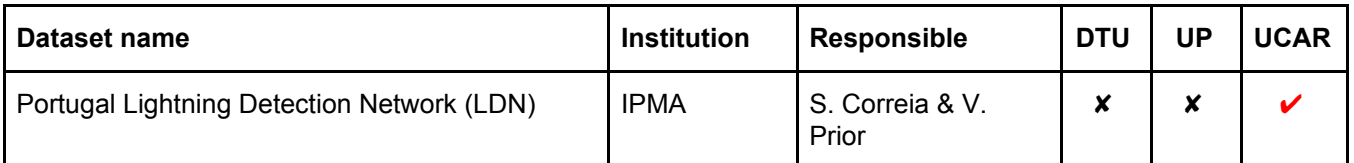

# **Photography**

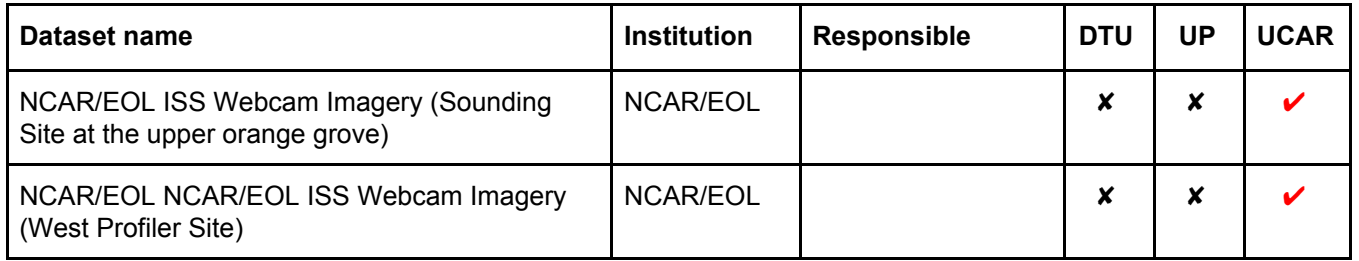

### **Radar**

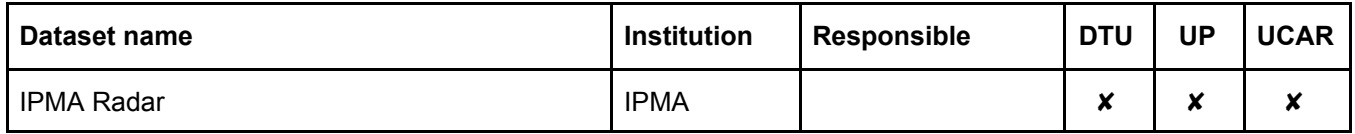

### **Satellite**

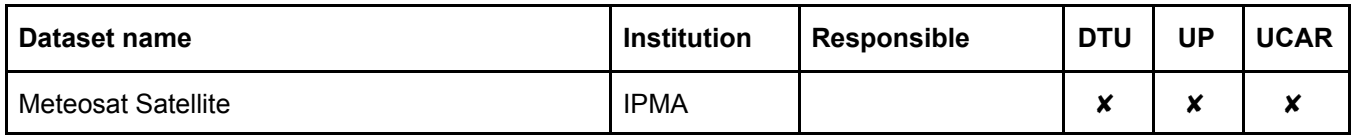

# **Upper Air: Lidar**

![](_page_2_Picture_476.jpeg)

![](_page_3_Picture_487.jpeg)

### **Upper Air: Profiler**

![](_page_3_Picture_488.jpeg)

### **Upper Air: Radiometer**

![](_page_3_Picture_489.jpeg)

# **Upper Air: Radiosonde**

![](_page_3_Picture_490.jpeg)

# **Upper Air: SODAR**

![](_page_3_Picture_491.jpeg)

# **Upper Air: Tethersonde**

![](_page_4_Picture_69.jpeg)

# **3. UDA contents**

How to upload data to UDA or get data out of UDA for mirroring.

### **3.1 Using rsync**

UPORTO data archive for Perdigão available exports:

```
nejoco@VIND-pNEWA04:~> rsync -rdt rsync://windsptds.fe.up.pt
test RSYNC test
archive RSYNC UDA FILES (read only)
ucar RSYNC UCAR FILES
dtu RSYNC DTU FILES
inegi RSYNC INEGI FILES
dlr RSYNC DLR FILES
windfors RSYNC WindForS FILES
```
### **3.2 Uploading data to UDA**

#### **Upload DTU data**

UPORTO (as nejoco@login.neweuropeanwindatlas.eu) uses the UDA export **dtu@windsptds.fe.up.pt::dtu** to sync data collected by DTU.

First a complete mirror was in place, by automatically syncing every 4 hours the DTU data directory using a cron job: **/usr/bin/rsync -az –delete /newa/WP2/PERDIGAO/ dtu@windsptds.fe.up.pt::dtu.**

Later the **–delete** option was removed and some directories excluded to achieve the Perdigão Data Archive at UDA.

```
$ crontab -l
# DTU data sync to UDA, At minute 31 past every 4th hour
31 */4 * * * /usr/bin/rsync -az --exclude-from 'sync-exclude-list'
/newa/WP2/PERDIGAO/ dtu@windsptds.fe.up.pt::dtu > /dev/null 2>&1
$ cat ~nejoco/sync-exclude-list
archive/
data/DLR_WindScanner/
```
#### **Upload UCAR data**

UCAR uses the UDA export **ucar@windsptds.fe.up.pt::ucar** to copy NCAR/EOL ISFS data.

#### **Upload DLR data**

DLR uses the UDA export **dlr@windsptds.fe.up.pt::dlr** to maintain the DLR data.

#### **Upload INEGI data**

INEGI uses the UDA export **inegi@windsptds.fe.up.pt::inegi** to maintain the ENERCON data and "Lidar Aerial Survey Data".

#### **Upload WindsForS data**

WindsForS uses the UDA export **windfors@windsptds.fe.up.pt::windfors** to maintain the WindForS data.

#### **Upload ARL data (from UCAR)**

ARL data is mirrored from UCAR ftp site using wget when new data is available.

```
#! /bin/sh
dir=arl
source=ftp://ftp.eol.ucar.edu/pub/data/incoming/perdigao/uda/$dir
destination=/data/perdigao/ucar
wget -m -nH --cut-dirs=5 -P $destination $source
```
#### **Upload EOL data (from UCAR)**

EOL data is mirrored from the UCAR ftp site using wget when new data is available.

#### **Upload NCAS data (from UCAR)**

NCAS data is mirrored from the UCAR ftp site using wget when new data is available.

#### **Upload ND data (from UCAR)**

Notre Dame data is mirrored from the UCAR ftp site using wget when new data is available.

#### **Upload OU data (from UCAR)**

Oklahoma U. data is mirrored from the UCAR ftp site using wget when new data is available.

#### **3.2 Mirror UDA to DTU**

The UPORTO Data Archive (UDA) is automatically synced to the DTU, every 24 hours, from the UDA read only export: **uda@windsptds.fe.up.pt::archive/**, using a cron job.

```
$ crontab -l
# UDA archive to DTU, At midnight every day
0 0 * * * /home/nejoco/sync-uda.sh >| sync-uda_last.log 2>&1
$ cat sync-uda.sh
#! /bin/sh
# the Perdigao root at NEWA storage
perdigao=/newa/WP2/PERDIGAO
```

```
# the archive root
archive=$perdigao/archive
# the actual size of the archive
echo "Total du of $archive:"
du -ks $archive
# the UDA readonly password
export RSYNC_PASSWORD=-password-
# catalogues to sync
CATALOGS="dlr inegi ucar windfors"
for c in $CATALOGS; do
    # mirror catalog from the version at UDA (UPORTO)
    echo; echo "$(tr [a-z] [A-Z] <<< "$c"):"
    #cmd="rsync -avz uda@windsptds.fe.up.pt::archive/$c/ $archive/$c/"
    cmd="rsync -avz --delete uda@windsptds.fe.up.pt::archive/$c/
$archive/$c/"
    echo "$cmd..."
    # do it
    $cmddone
# catalog structure
echo
tree -L 2 $archive
# total space usage for each archive
echo
du -khs $archive/\star# the final size of the archive
echo
echo "Total du of $archive:"
du -ks $archive
# the end
```
The DTU NEWA directory /newa/WP2/PERDIGAO/archive/ contains an exact copy of UDA, except for the DTU data that are links to existing NEWA directories (in order to avoid using a duplication 1.8 TiB of storage).

```
/newa/WP2/PERDIGAO/archive
```

```
— dlr
     - HATPRO_level-1
     - HATPRO_level-2
     - HATPRO_surface-met
     - mcs_data
     – netcdf_lidar
    — raw_data
 dtu
    - DTU_Leica_Scanning ->
     - DTU_Mast_Data ->
    - DTU_WindScanner ->
 inegi
     - EnerconWindTurbine
     - LeosphereWindcube
```
![](_page_8_Figure_0.jpeg)